## *ask.fm*

## What is it?

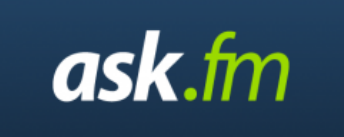

ask.fm is a social networking service which is based around users asking each other questions. The site is based in Latvia but is growing in popularity in many other countries and there are currently around 52 million registered users. The site can be accessed by simply visiting *ask.fm* and is currently available in 31 languages.

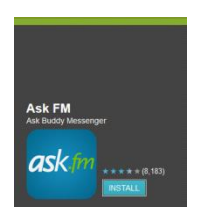

Users are able to ask questions anonymously which has led to problems with cyberbullying and offensive content. The site is clear that asking a question anonymously means that your name is hidden from other users but makes the point that identifying information can be shared with law enforcement if necessary.

There are a number of app versions for Android devices but not currently for Apple.

The site actually provides good information about safety and privacy but there is no requirement to read any of this when signing up.

## **Privacy**

It is important to know that **all content posted onto ask.fm is public and can be seen by anyone who visits the site** – they do not need to be a member of the network.

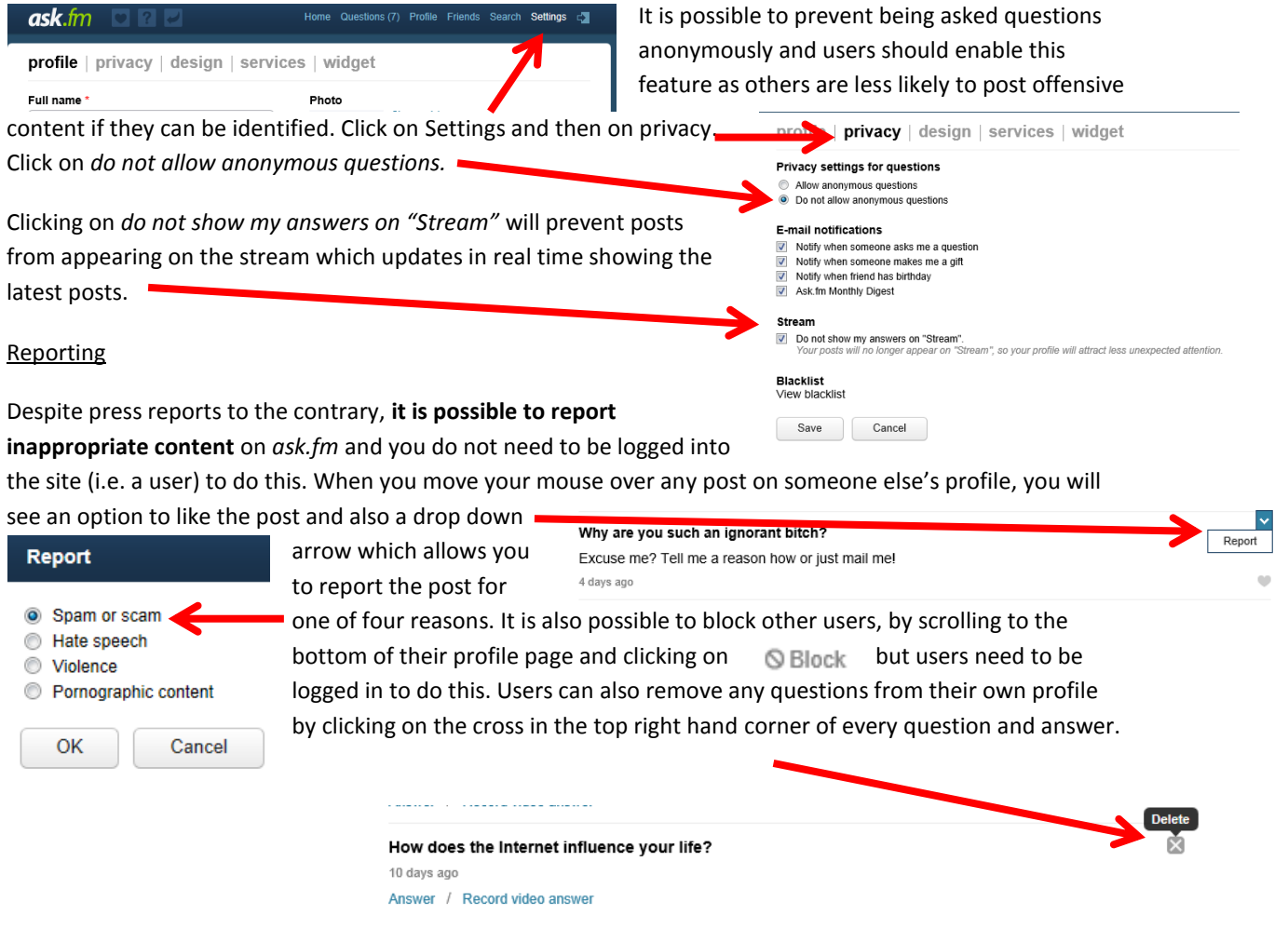

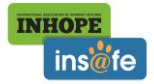